### TYX CORPORATION

Productivity Enhancement Systems

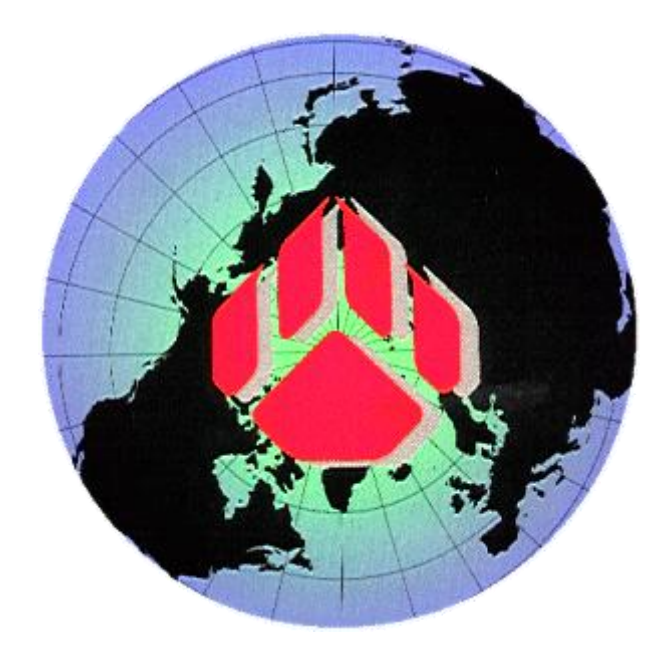

# PAWS Studio Release Notes

## Version 1.39.12 September 27, 2012

### Table of contents

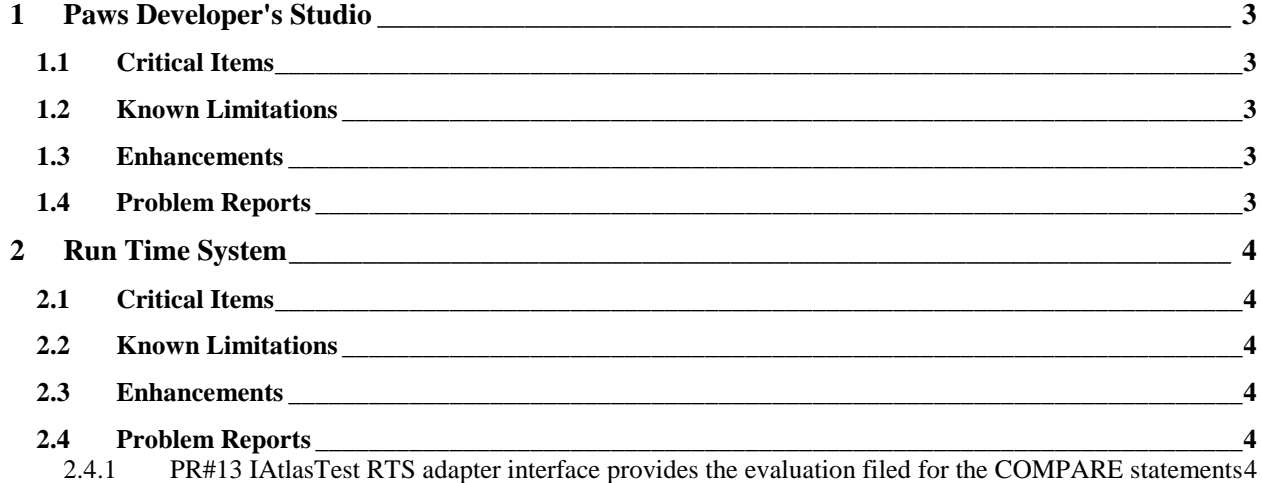

#### <span id="page-2-0"></span>**1 Paws Developer's Studio**

**PANS Version 1.39.12**

**Release date: September 27, 2012**

#### <span id="page-2-1"></span>**1.1 Critical Items**

- <span id="page-2-2"></span>**1.2 Known Limitations**
- <span id="page-2-3"></span>**1.3 Enhancements**
- <span id="page-2-4"></span>**1.4 Problem Reports**

#### <span id="page-3-0"></span>**2 Run Time System**

**Version 1.39.12 Release date: September 27, 2012**

#### <span id="page-3-1"></span>**2.1 Critical Items**

- <span id="page-3-2"></span>**2.2 Known Limitations**
- <span id="page-3-3"></span>**2.3 Enhancements**
- <span id="page-3-4"></span>**2.4 Problem Reports**

#### <span id="page-3-5"></span>2.4.1 PR#13 IAtlasTest RTS adapter interface provides the evaluation filed for the COMPARE statements

This release resolves PR#13 (enhancement of the IAtlasTest interface) by providing the IAtlasTestEx interface that inherits IAtlasTest, and provides the evaluation field of the COMPARE statment.

The following code shows its usage in the standard OnRtsTestValue or OnRtsTestLimits handle:

```
void tpsServerLiteClass_OnRtsTestValue(object pTest)
{
    // get the atlas test
    TYX.ComUtil.IAtlasTestEx atlasTest = pTest as TYX.ComUtil.IAtlasTestEx;
    if (atlasTest == null)
        return;
   if(atlasTest.Evaluation != TYX.ComUtil.TestEvaluation.TEST_EVALUATION_NONE)
    {
        string s = "LLmt: " + atlasTest.LLmt + ...";ULmt: " + atlasTest.ULmt + 
                   ";Result: " + atlasTest.Result + 
                   ";Value: " + atlasTest.Value + 
                   ";Unit: " + atlasTest.Unit + 
                   "; Evaluation: " + atlasTest.Evaluation + ";";
        MessageBox.Show(s, "OnRtsTestValue");
    }
}
```
IAtlasTestEx defines the Evaluation property whose type is TestEvaluation. All these new additions will be available in TYX.ComUtil.Interop, along with the old IAtlasTest:

```
using System;
using System.Runtime.InteropServices;
namespace TYX.ComUtil
{
    [TypeLibType(4160)]
    [Guid("3F6B2672-F0DA-11D2-BBB0-00C0268914D3")]
    public interface IAtlasTestEx : IAtlasTest
    {
        [DispId(10)]
        TestEvaluation Evaluation { get; set; }
        [DispId(1)]
        object LLmt { get; set; }
        [DispId(5)]
        TestResult Result { get; set; }
        [DispId(2)]
        object ULmt { get; set; }
        [DispId(4)]
        string Unit { get; set; }
        [DispId(3)]
        object Value { get; set; }
    }
}
```
#### And:

```
using System;
namespace TYX.ComUtil
{
    public enum TestEvaluation
    {
        TEST EVALUATION NONE = 0,TEST EVALUATION GT = 25,
        TEST EVALUATION GE = 26,
        TEST EVALUATION LT = 27,
        TEST EVALUATION LE = 28,
        TEST EVALUATION EQ = 29,
        TEST EVALUATION NE = 30,
```

```
TEST_EVALUATION_ULLL = 255,
    }
}
```
The introduction of IAtlasTestEx is backward compatible: old OnRtsTestValue and OnRtsTestLimits code making use of IAtlasTest does not need to be rebuilt, and is expected to function the same.